$\star$  //\*sse\*.cn/sseportal/ps/zhs/home.shtml 网址\*://wltp.cninfo\*.cn/gddh/zxdt/index.html巨潮资讯\*://\*cninfo\*.cn/default.htm

**的经营情况,比如报表什么的,如何得到-股识吧**

**一、如果要查询上市公司的财务状况,要去什么网站呢?**

**二、经营风险和经营杠杆之间的关系如何?**

 $1$ 

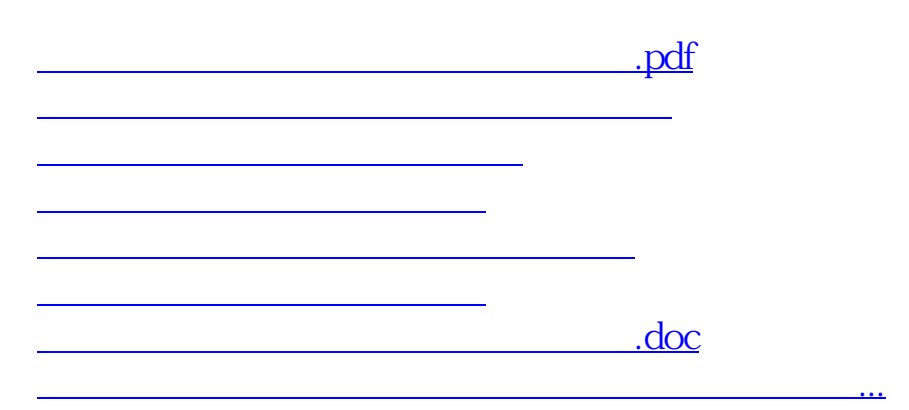

<u><https://www.gupiaozhishiba.com/subject/24454200.html></u>